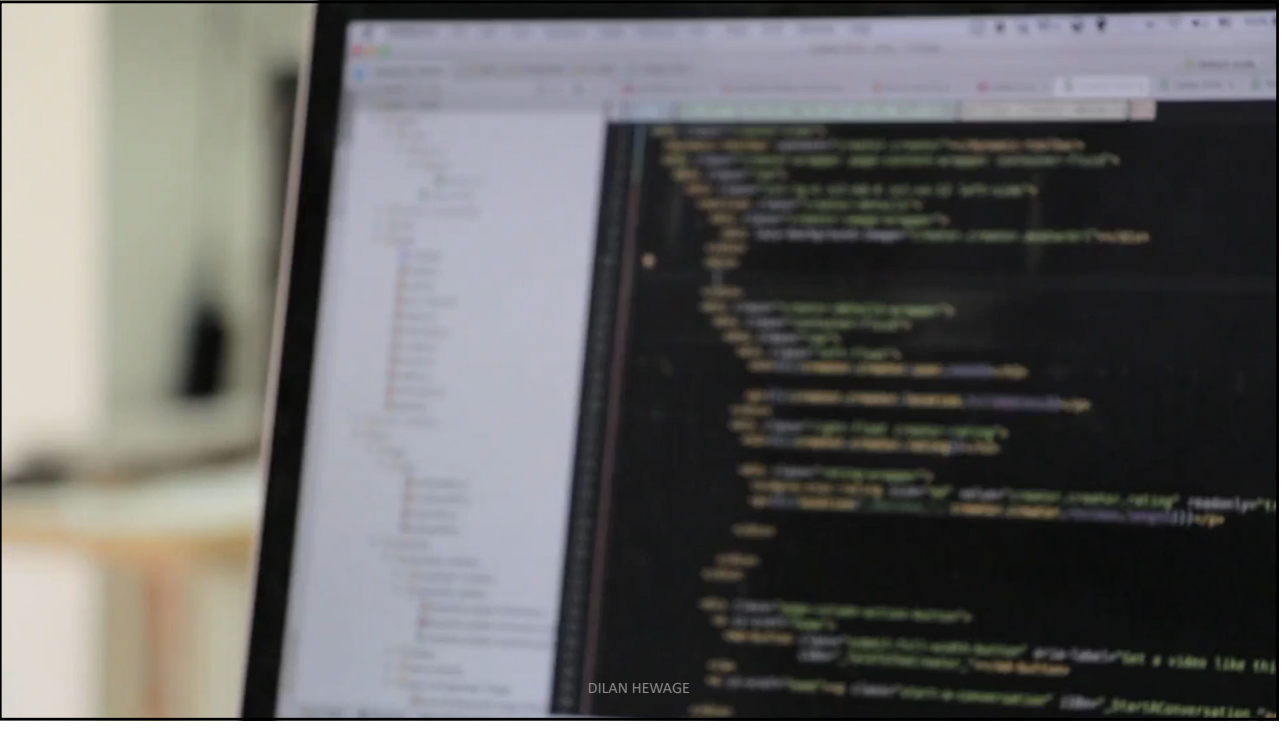

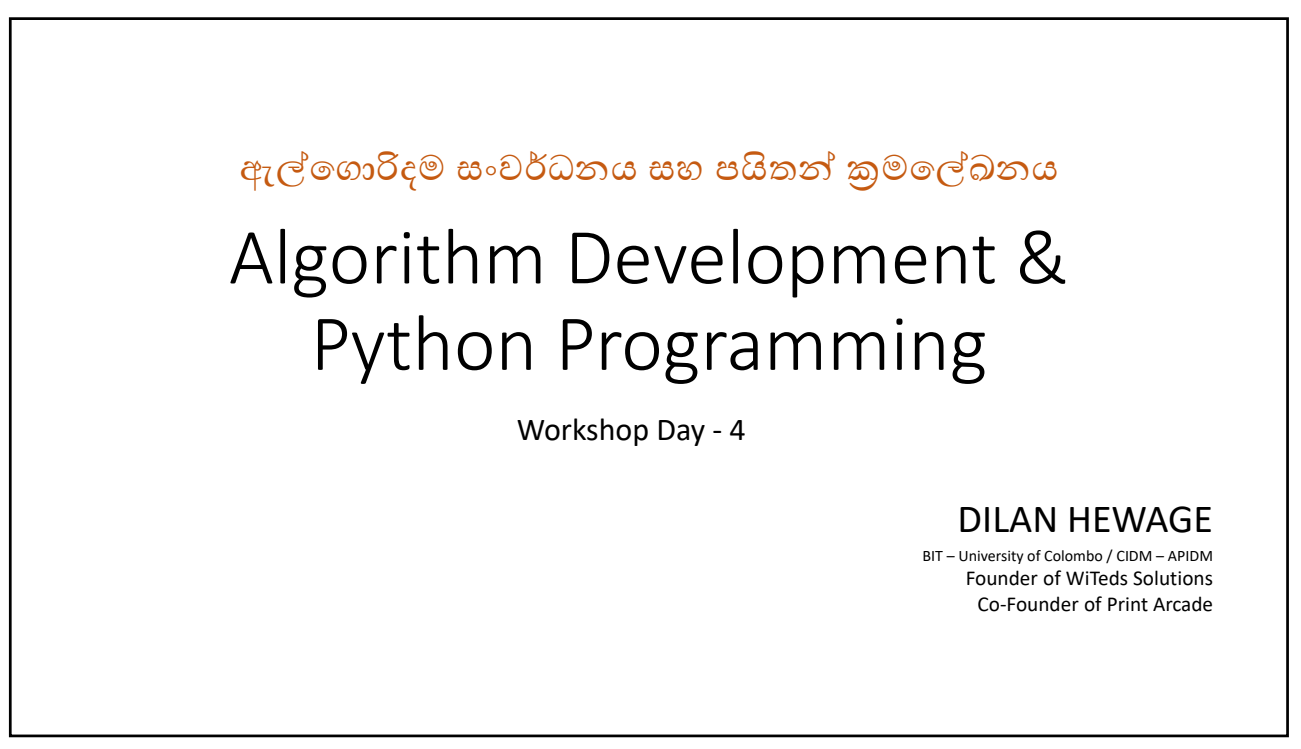

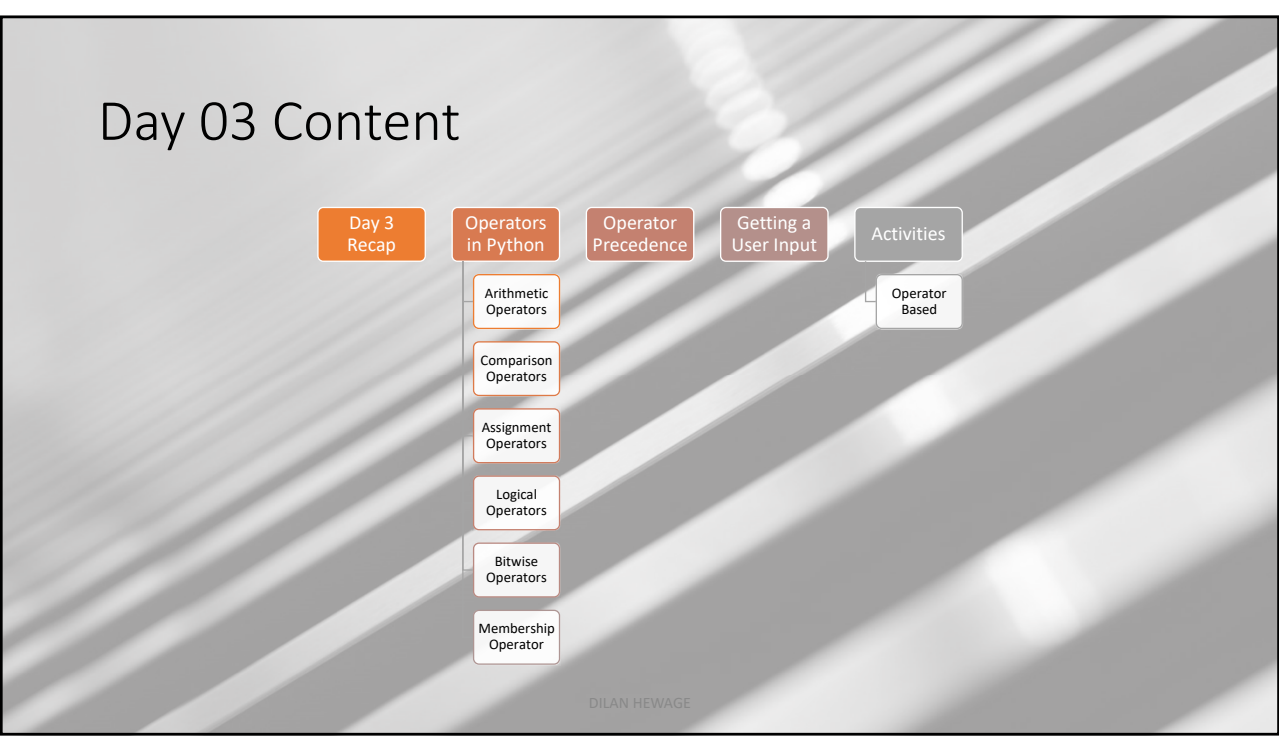

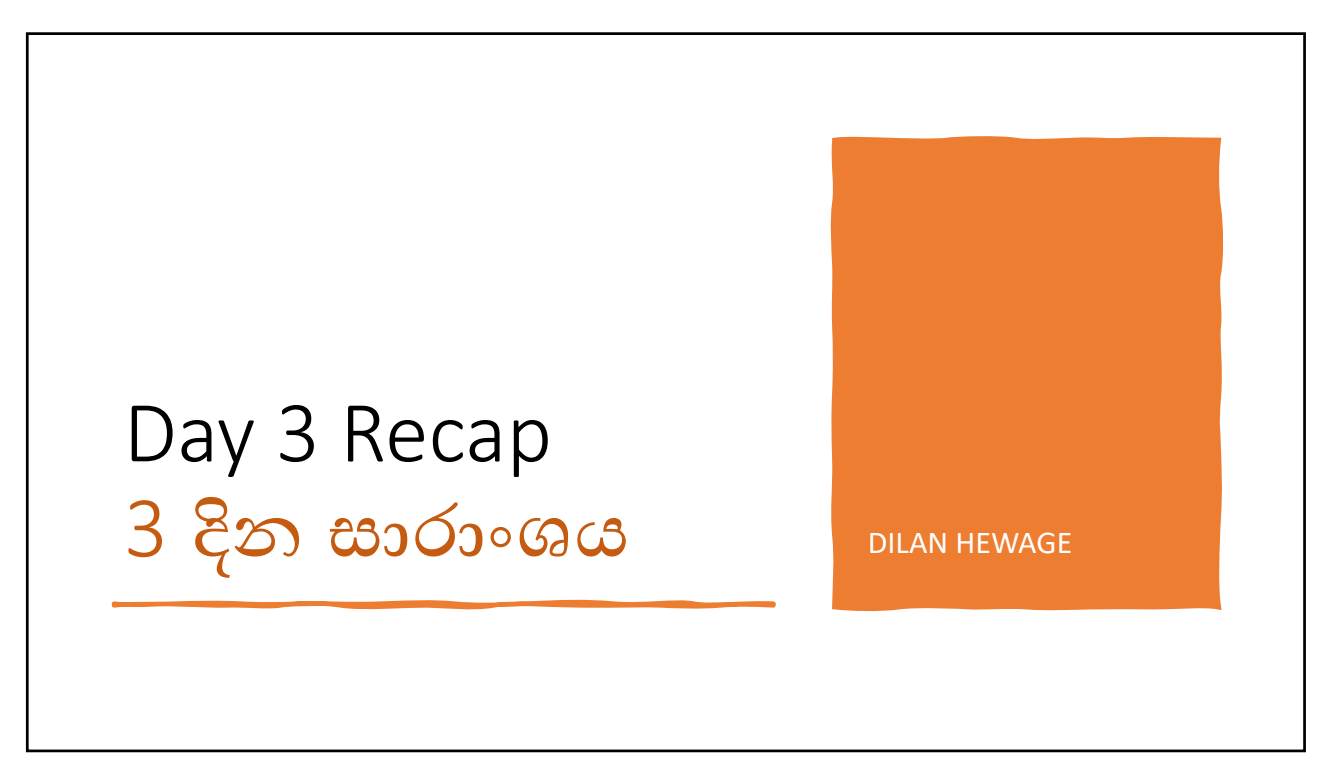

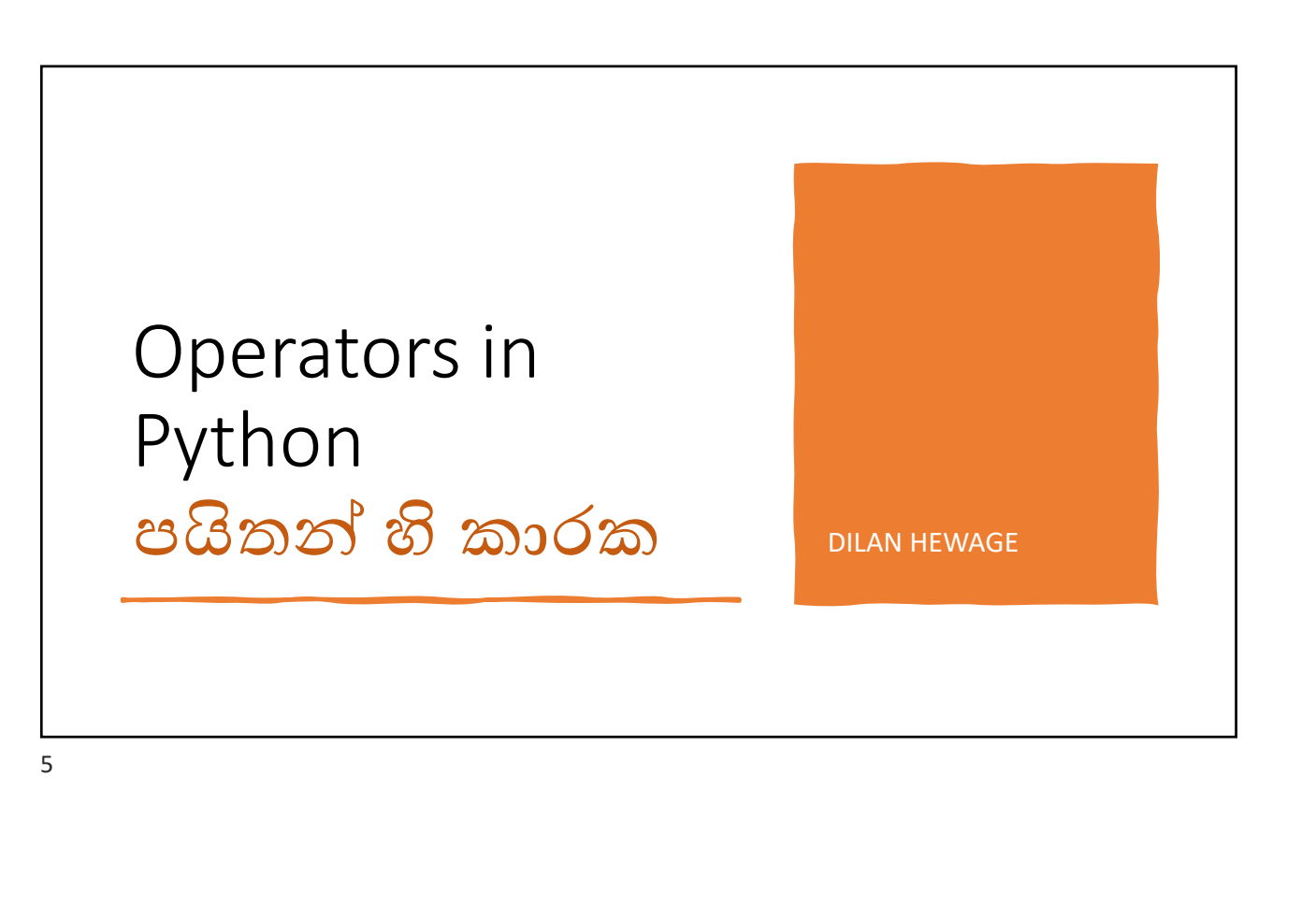

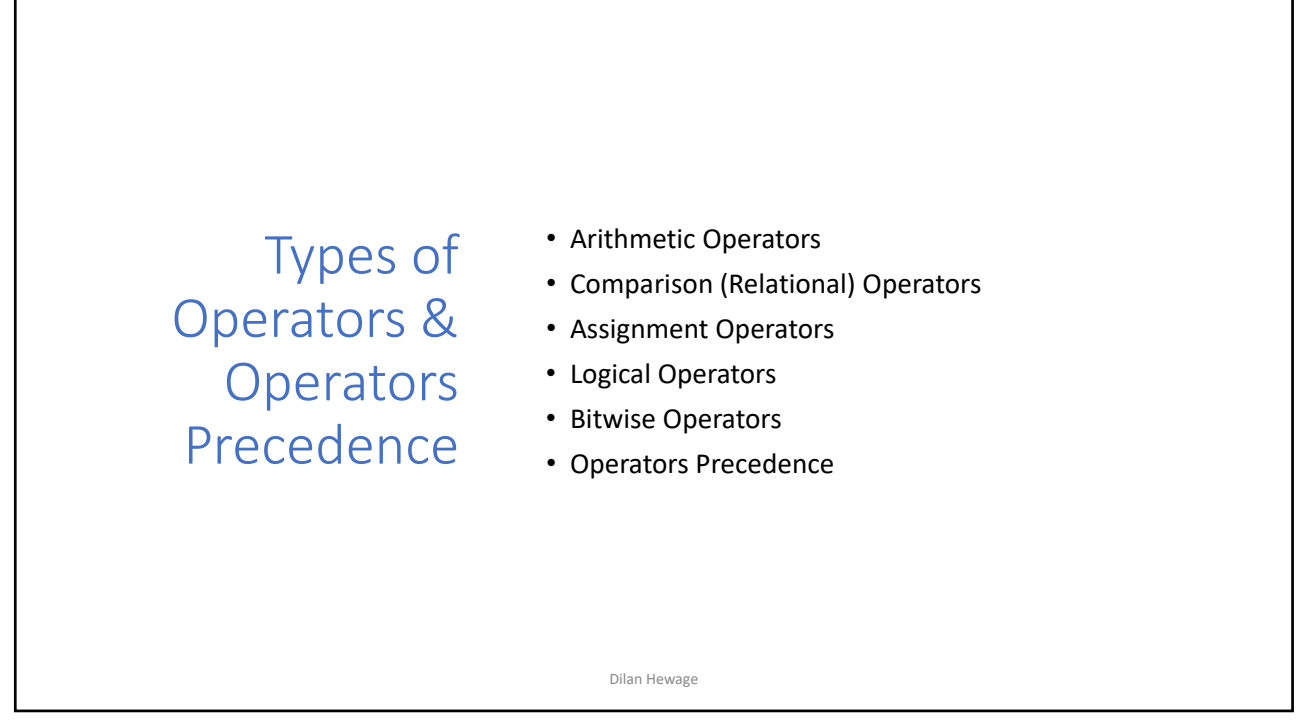

## Arithmetic **Operators**

• Assume variable **a** holds the value 10 and variable **b** holds the value 21, then

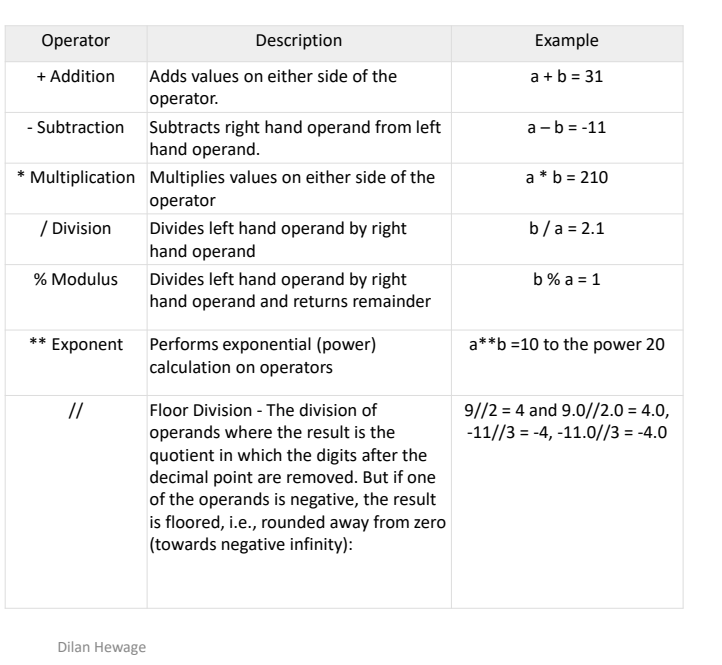

7

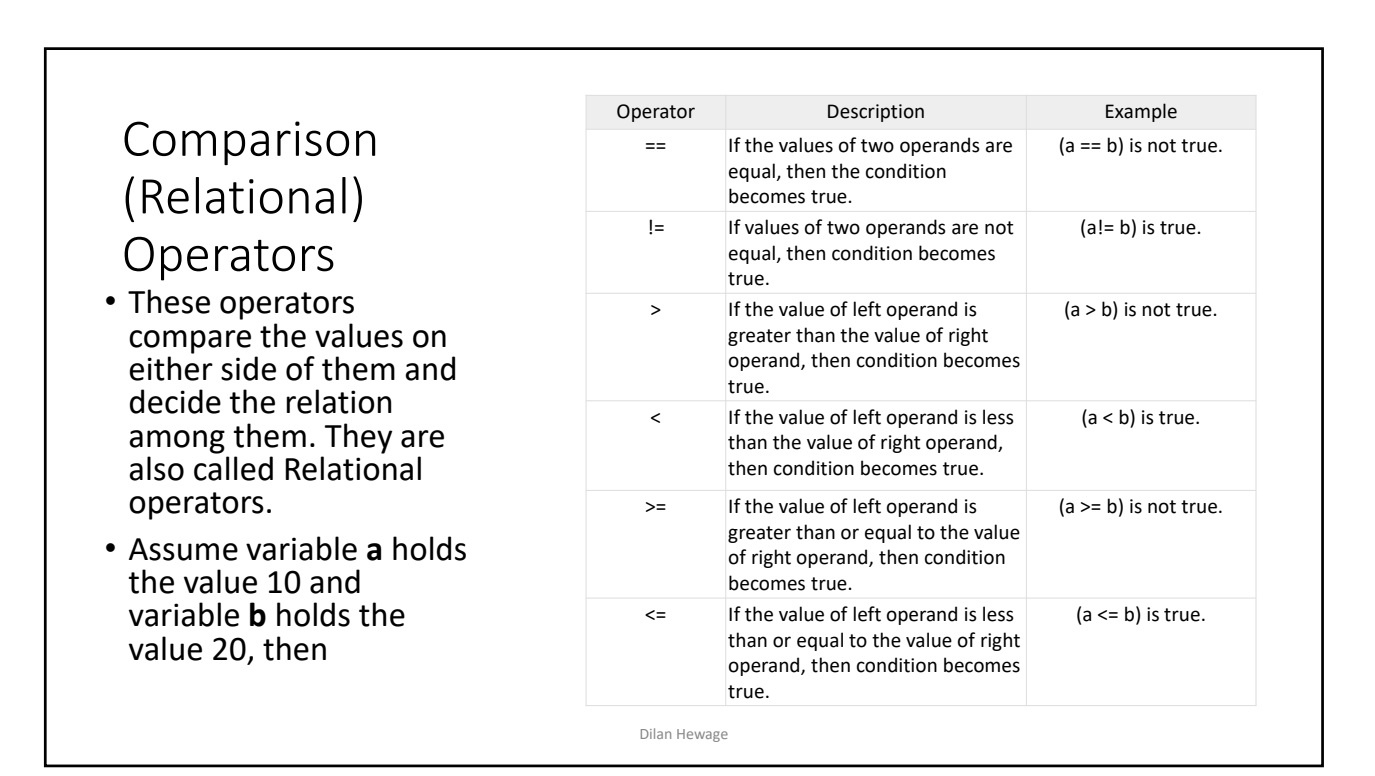

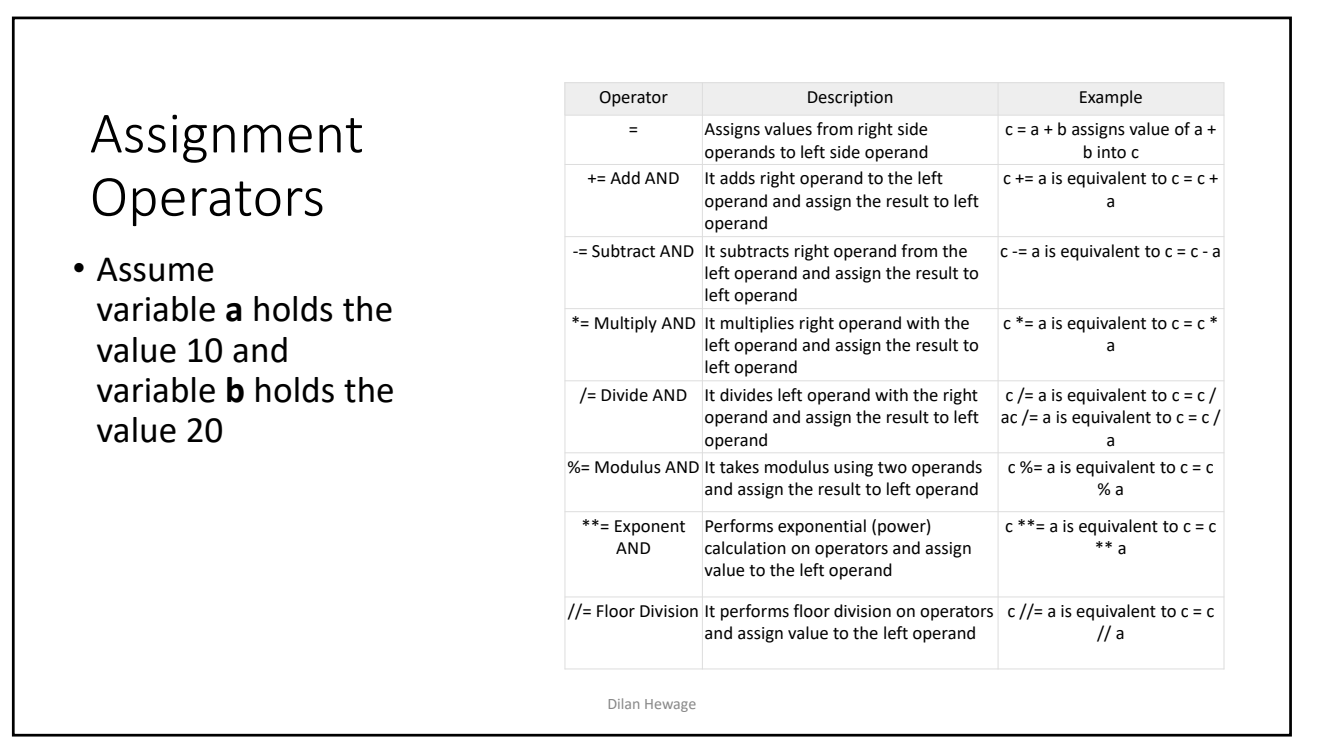

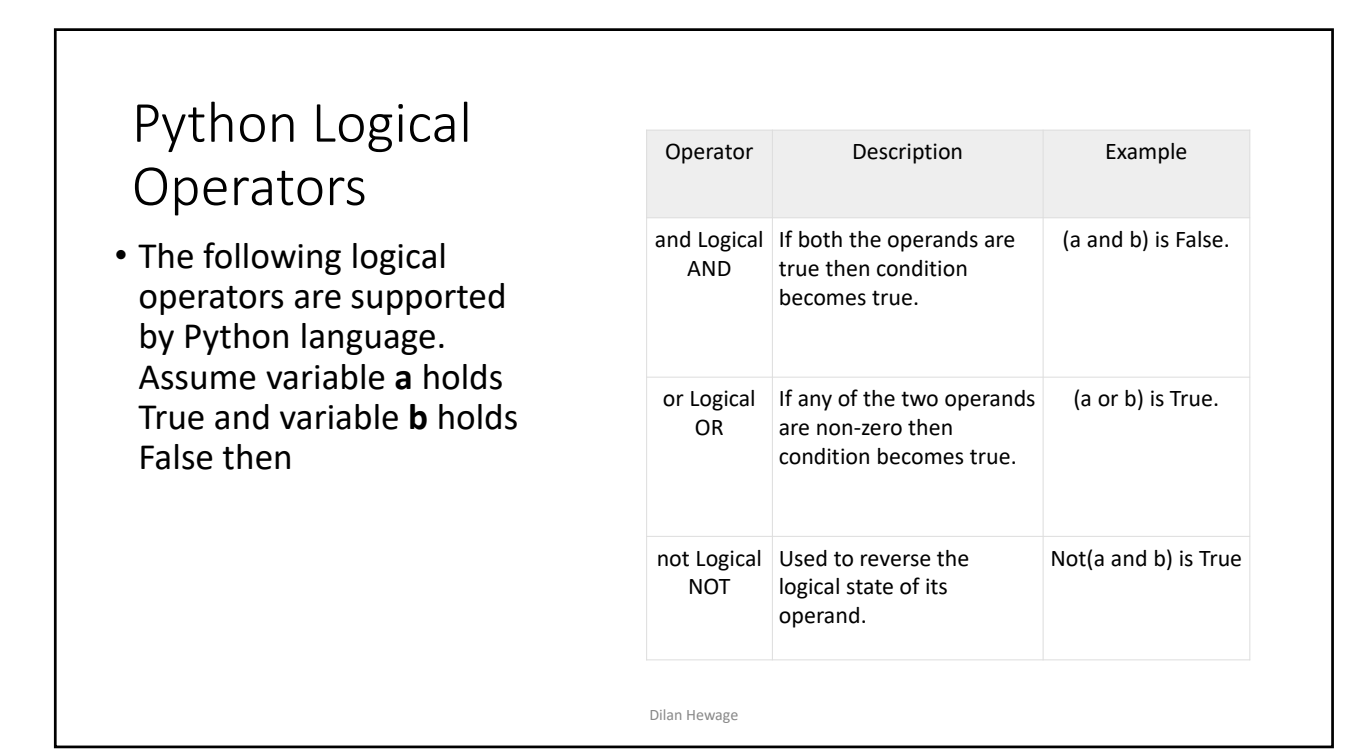

## Bitwise Operators

- Bitwise operator works on bits and performs bit‐by‐bit operation. Assume if a = 60; and  $b = 13$ ; Now in binary format they will be as follows −
- $a = 00111100$
- $\cdot$  b = 0000 1101
- ……………
- $\cdot$  a&b = 0000 1100
- $a|b = 00111101$
- $a^b = 00110001$
- $\approx a = 11000011$
- Python's built‐in function bin() can be used to obtain binary representation of an integer number.
- The following Bitwise operators are supported by Python languag

11

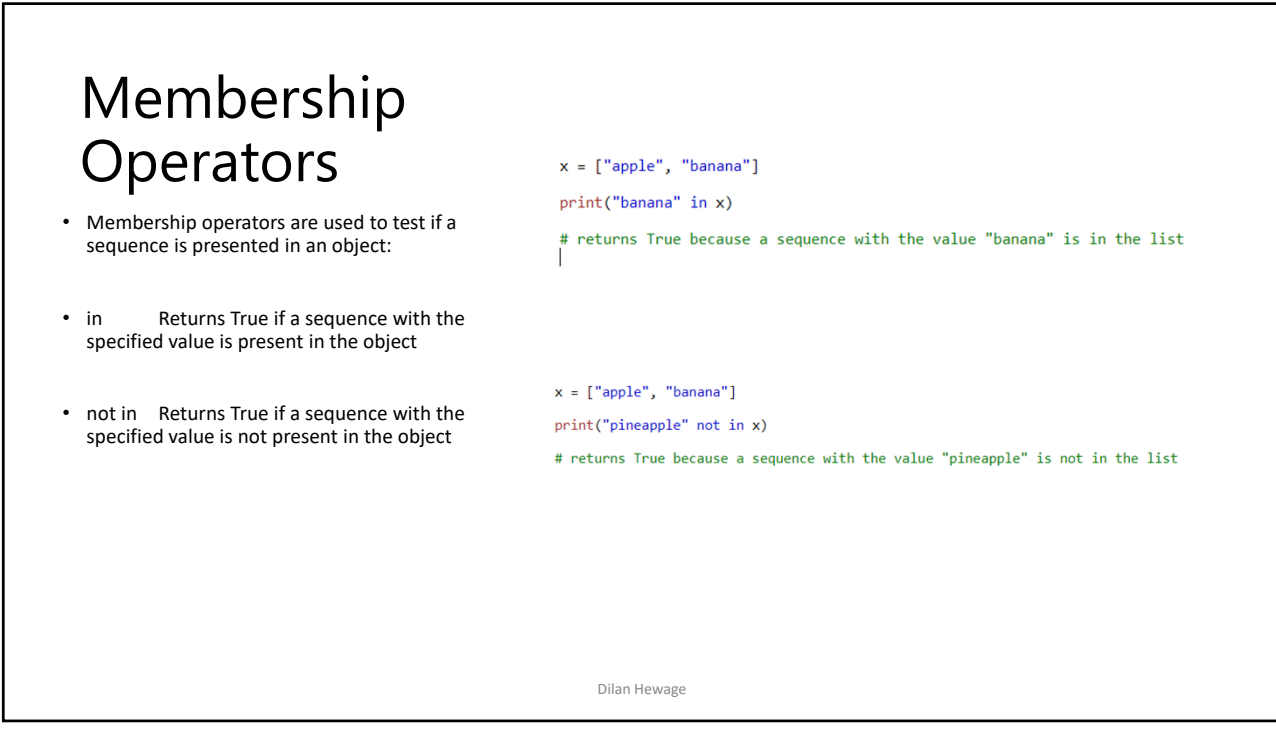

Operator Description **Example** 

| Binary OR | It copies a bit, if it exists in either  $(a | b) = 61$  (means 0011

 $\land$  Binary XOR It copies the bit, if it is set in one  $\mid$  (a  $\land$  b) = 49 (means 0011

(a & b) (means 0000 1100)

1101)

0001)

(~a ) = ‐61 (means 1100 0011 in 2's complement form due to a signed binary number.

a << 2 = 240 (means 1111 0000)

a >> 2 = 15 (means 0000 1111)

& Binary AND Operator copies a bit, to the

operands

operand.

~ Binary Ones

Shift

Shift

Dilan Hewage

result, if it exists in both

operand but not both.

moved left by the number of bits specified by the right operand.

moved right by the number of bits specified by the right

Complement It is unary and has the effect of 'flipping' bits.

<< Binary Left The left operand's value is

>> Binary Right The left operand's value is

operand.

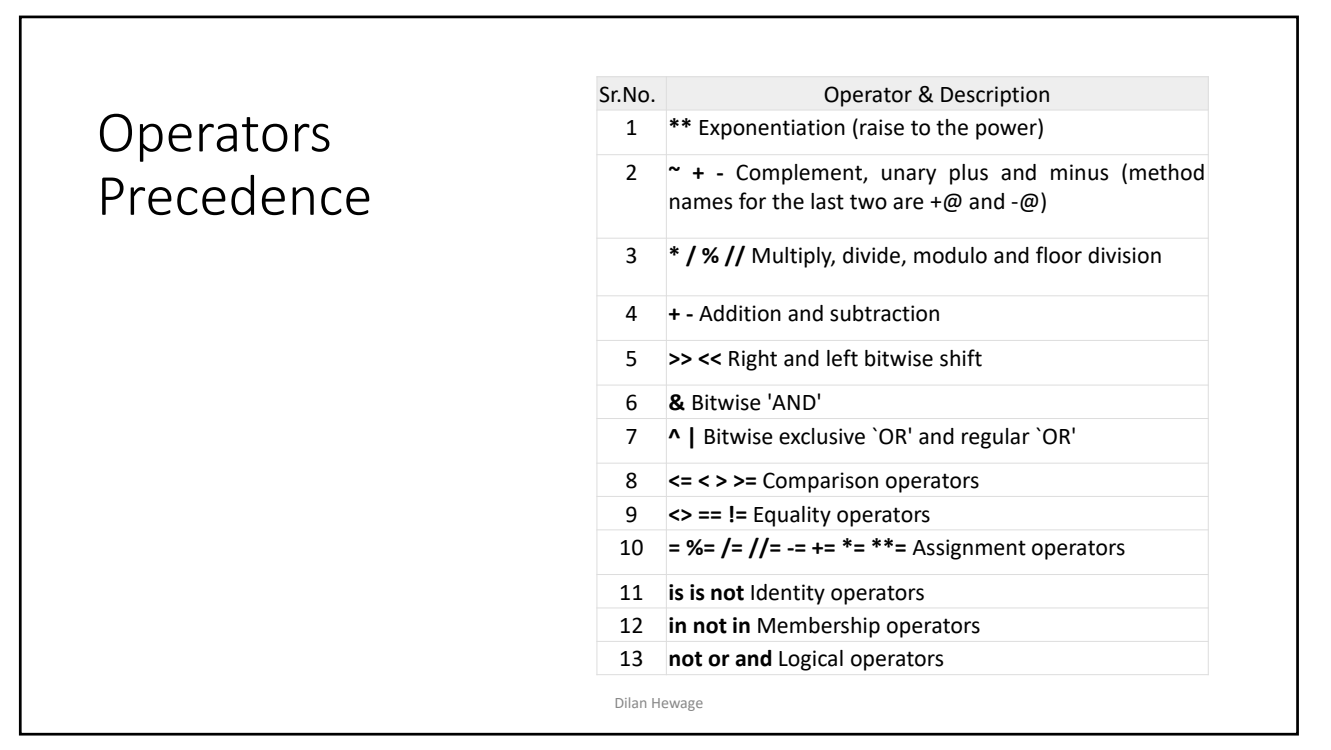

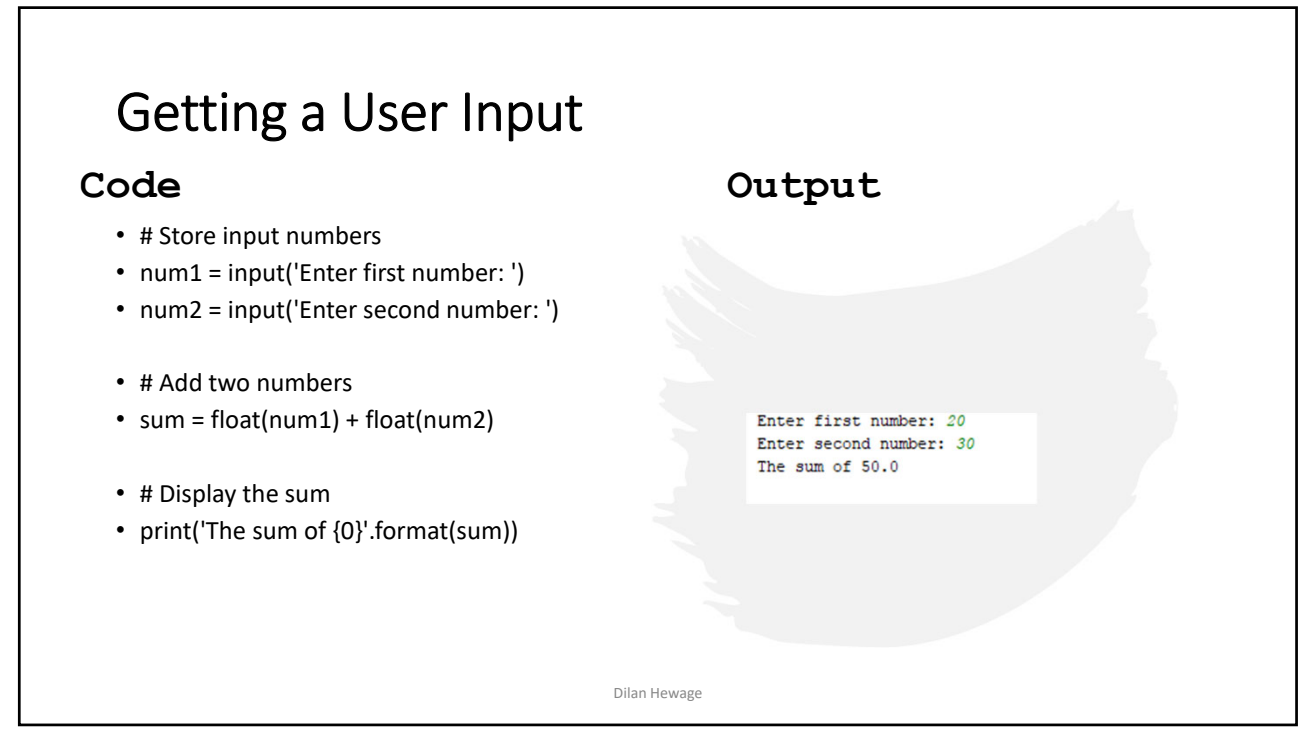

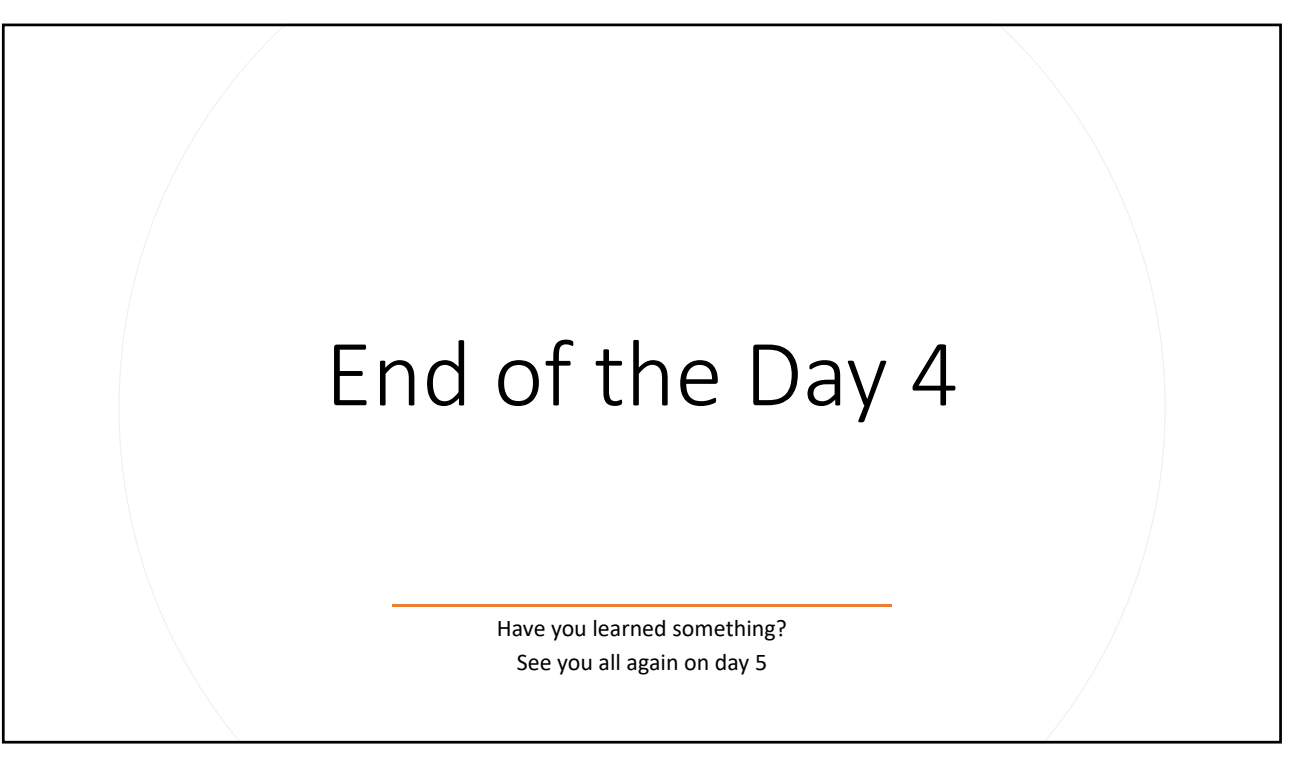